#### **Harold's Descriptive Statistics Cheat Sheet** 22 October 2022

#### **Descriptive**

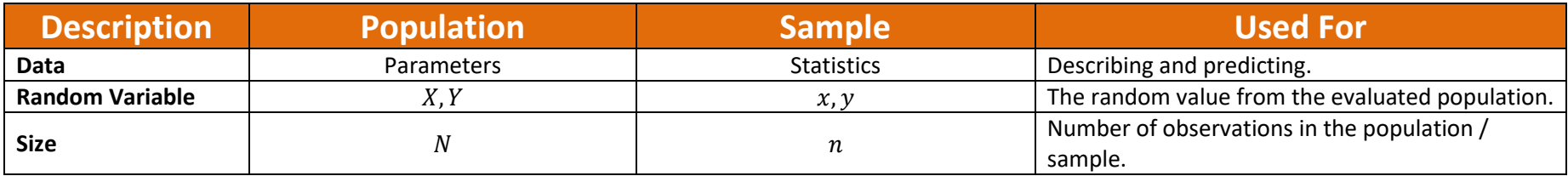

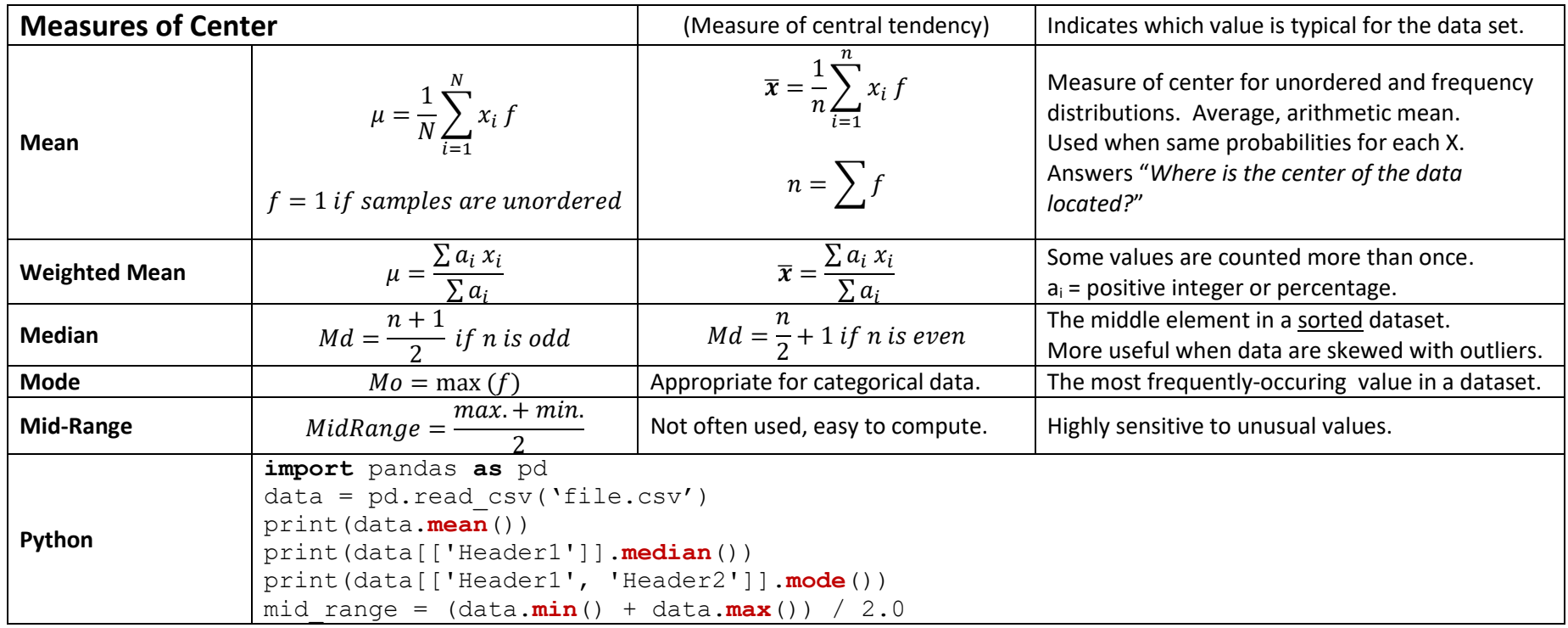

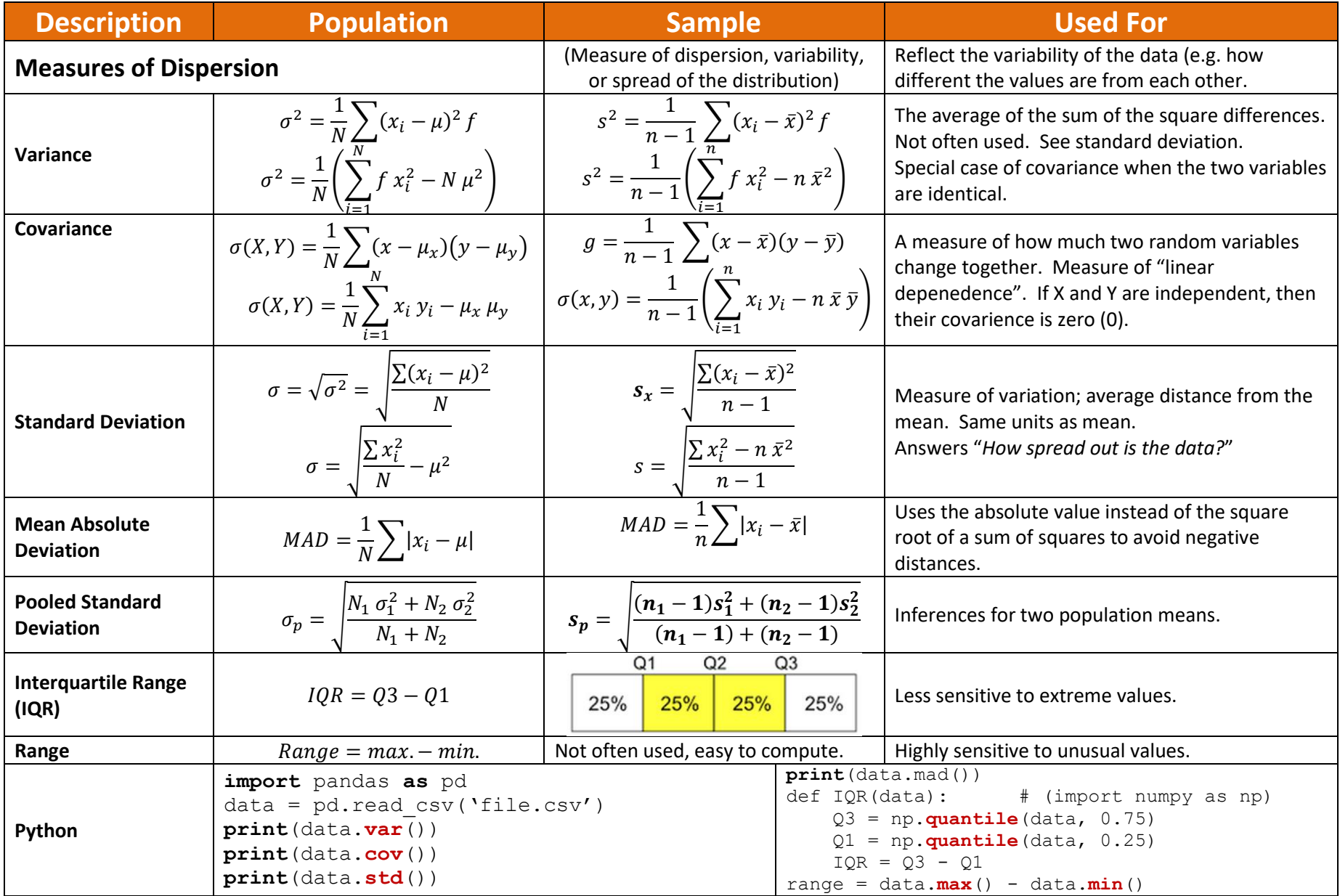

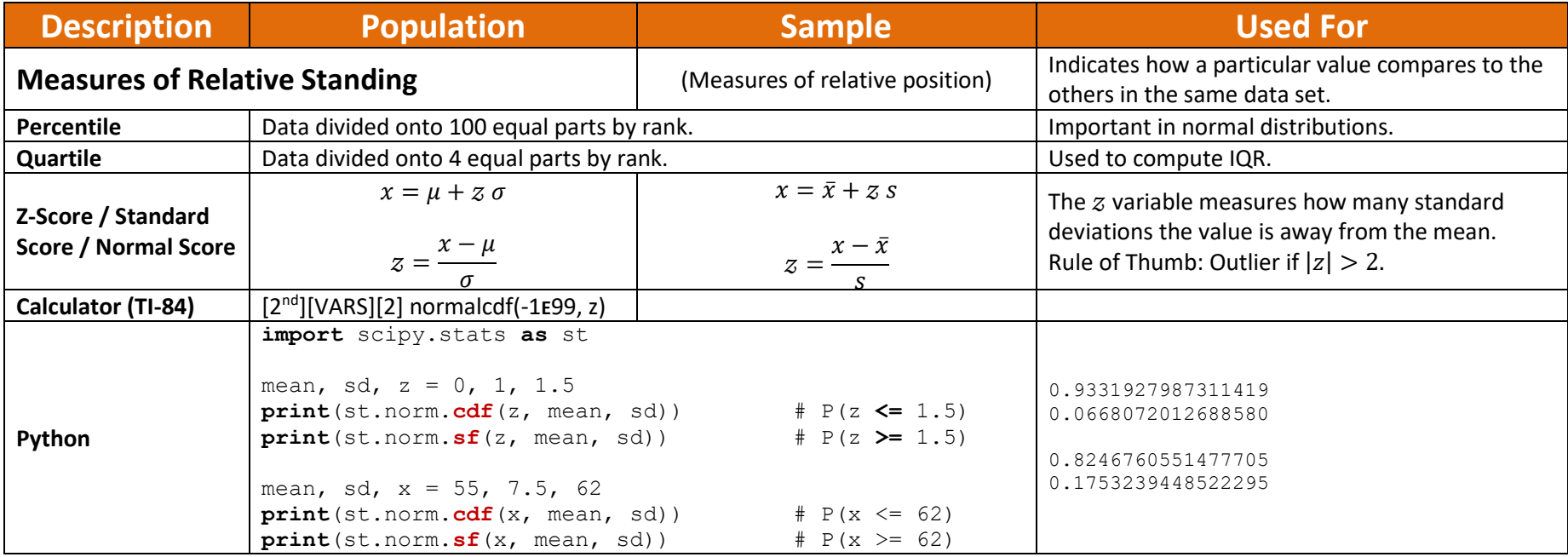

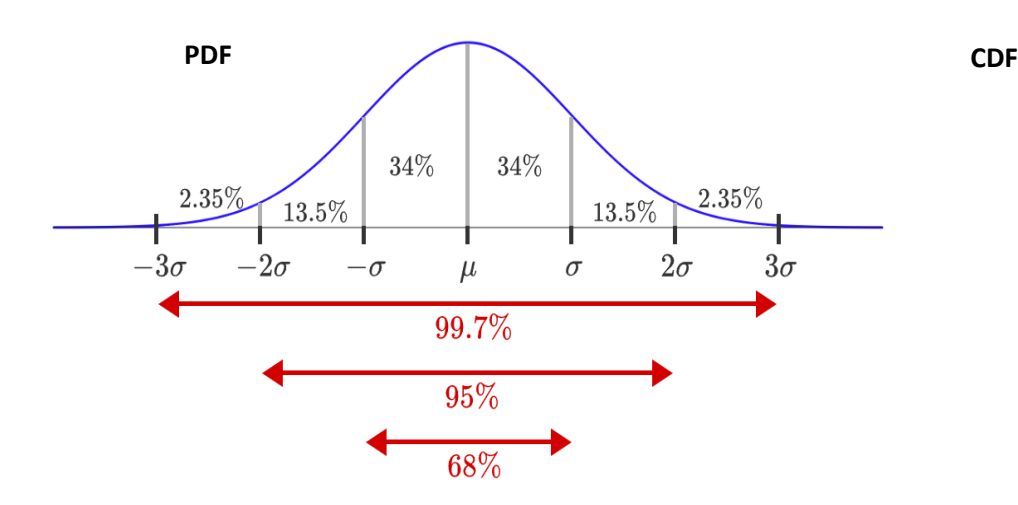

┯  $1.0$  $\begin{array}{c}\n\begin{vmatrix}\n\mu = 0, & \sigma^2 = 0.2, \\
\mu = 0, & \sigma^2 = 1.0, \\
\mu = 0, & \sigma^2 = 5.0, \\
\mu = -2, & \sigma^2 = 0.5, \end{vmatrix}\n\end{array}$  $0.8$  $\Phi_{\mu,\sigma^2}^{\alpha}(\chi)$  on  $\alpha$  $0.2\,$  $0.0\,$  $\overline{1}$  $\overline{\overline{\overline{X}}}$  $-5$  $-4$  $-3$  $-2$  $^{\rm -1}$  $\overline{2}$  $\overline{5}$  $1\,$  $\mathbf{3}$  $\overline{4}$ 

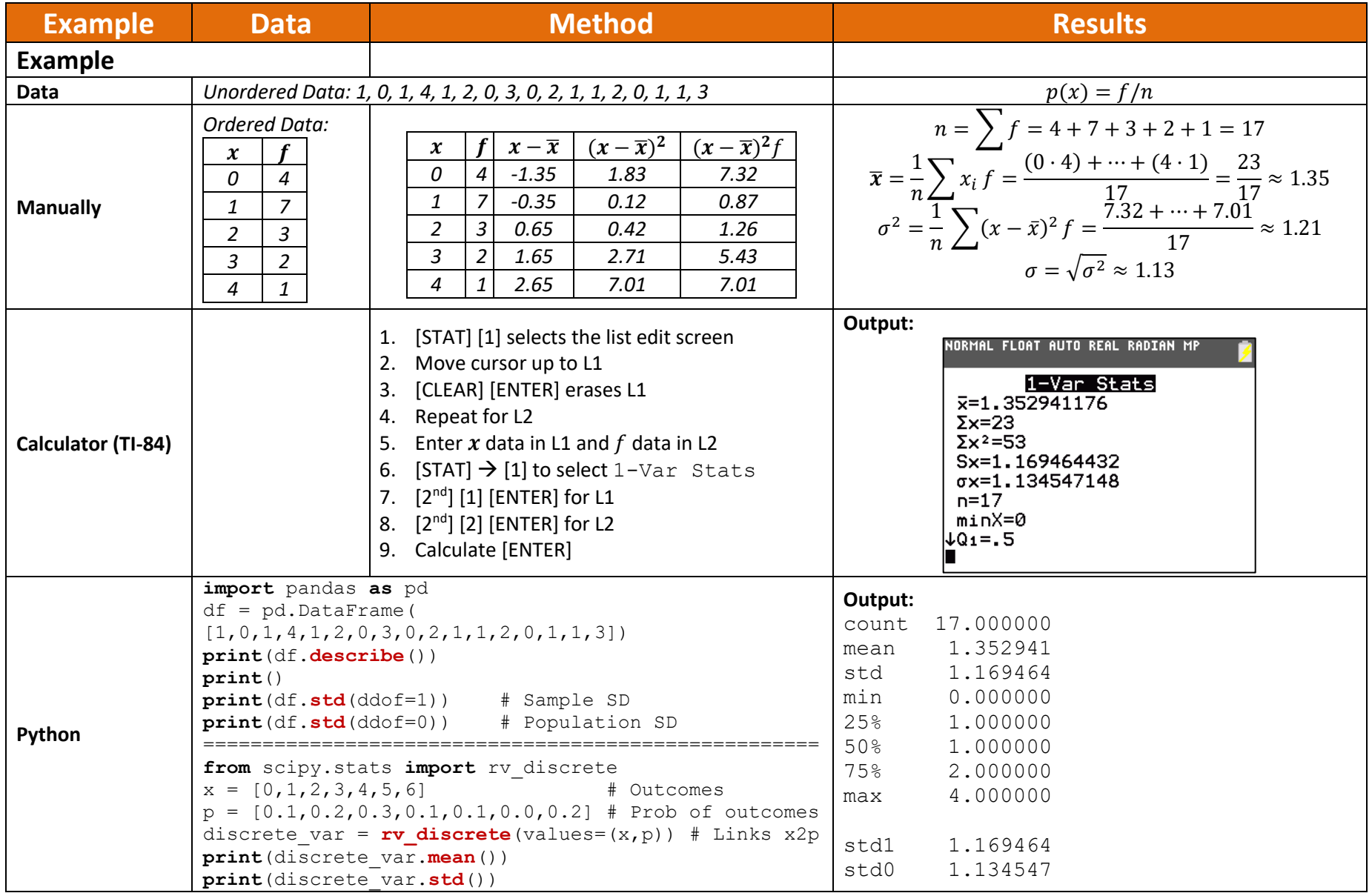

## **Regression and Correlation**

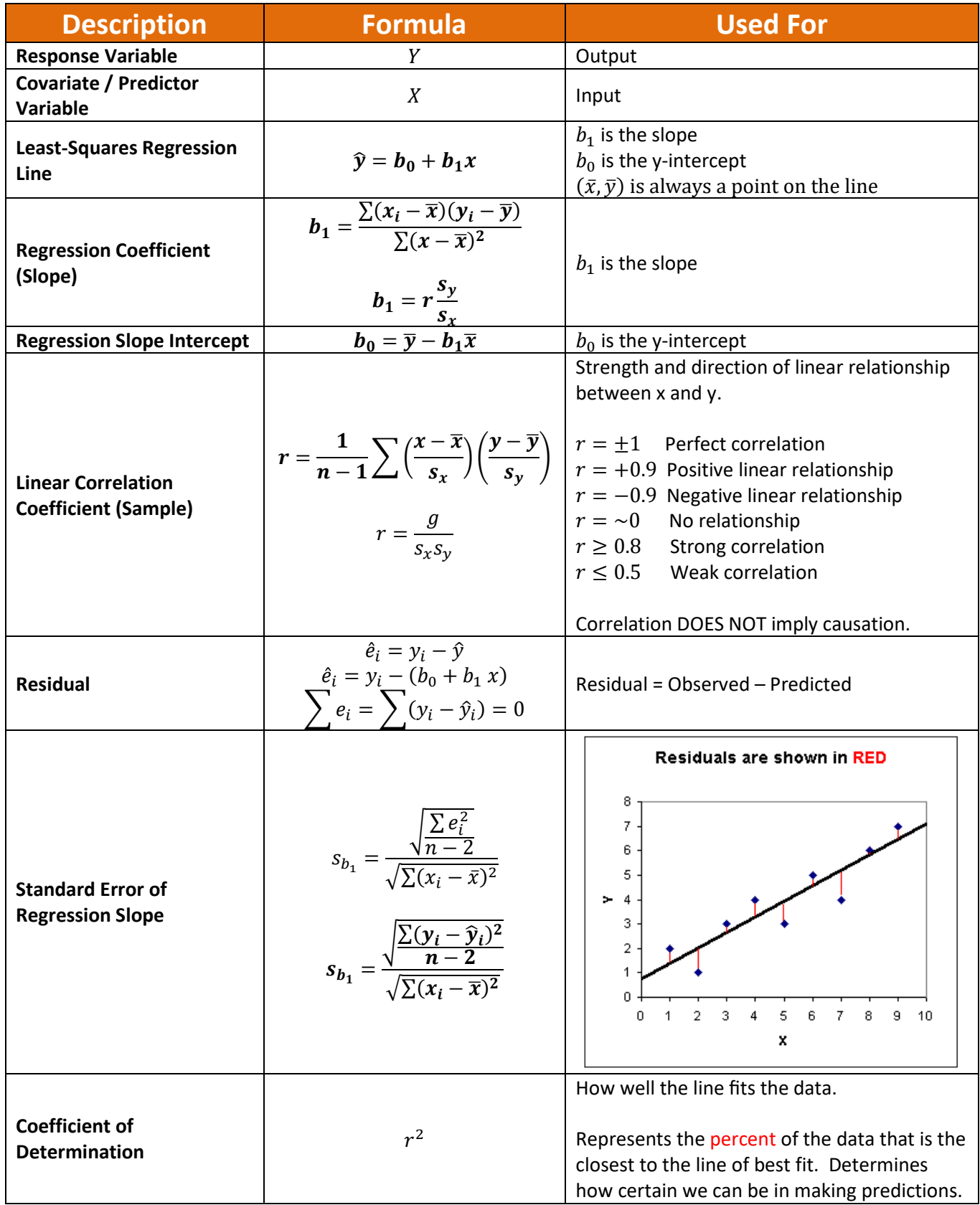

## **Proportions**

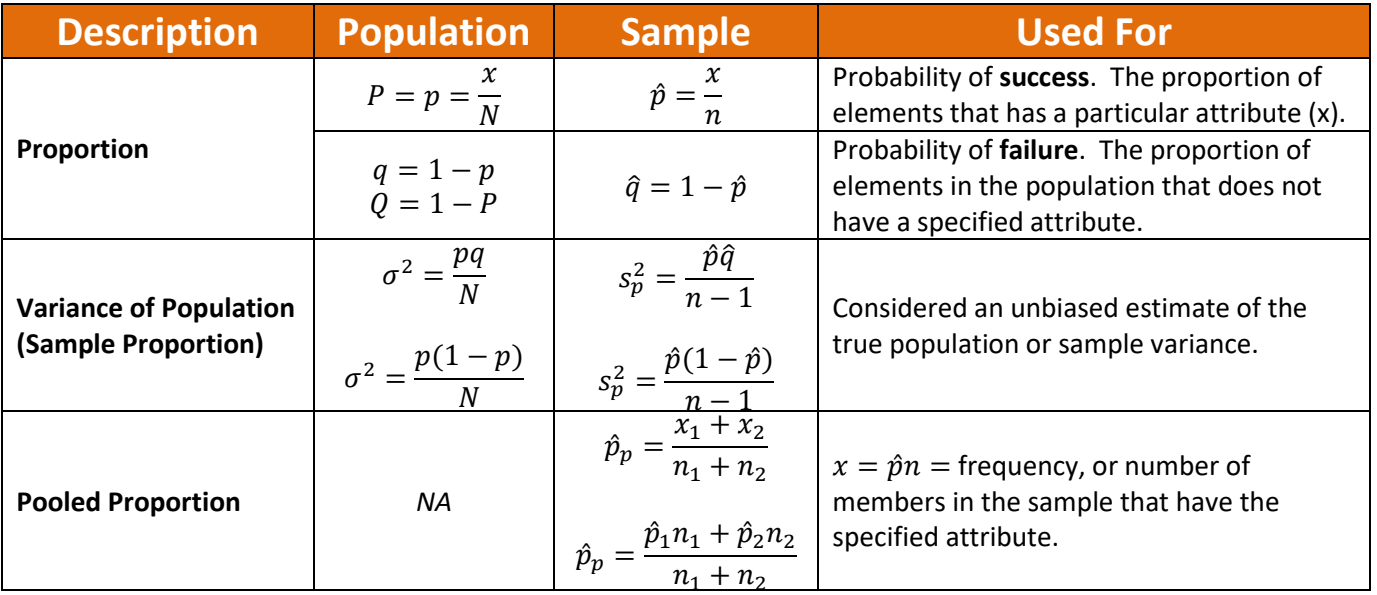

#### **Discrete Random Variables**

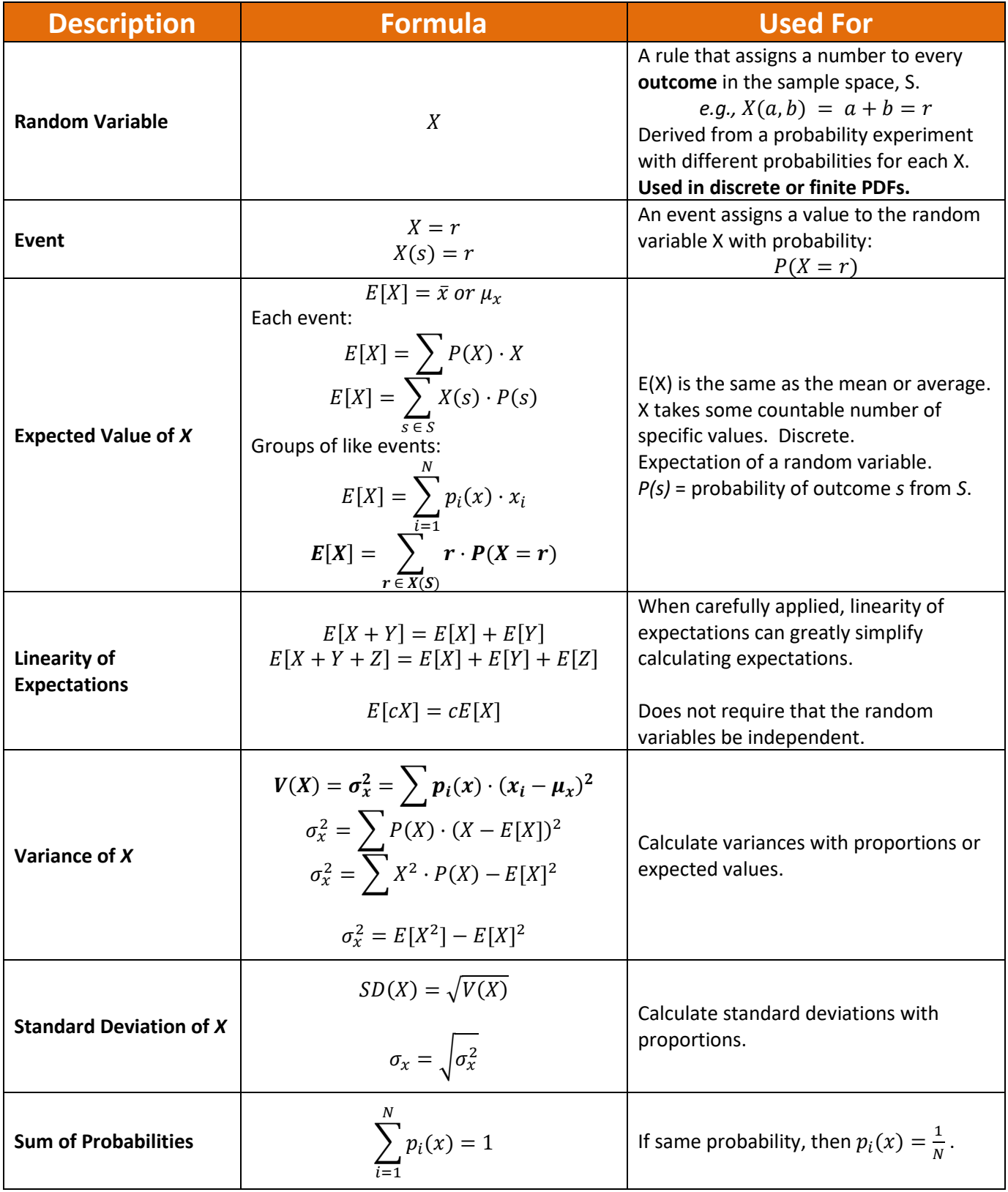

NOTE: See also "Discrete Definitions" on Harold's Stats Distributions Cheat Sheet.

## **Sampling Distribution Statistical Inference**

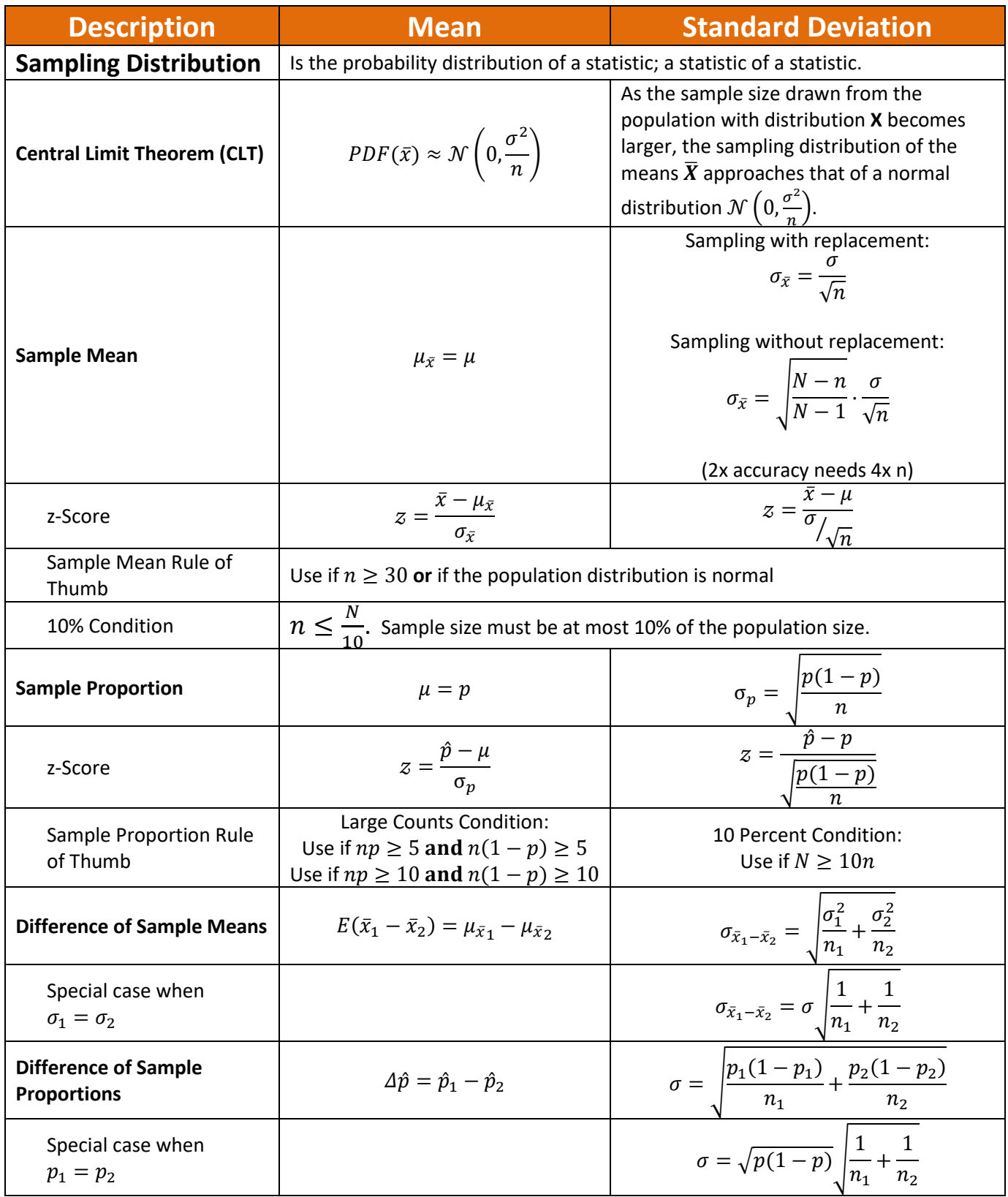

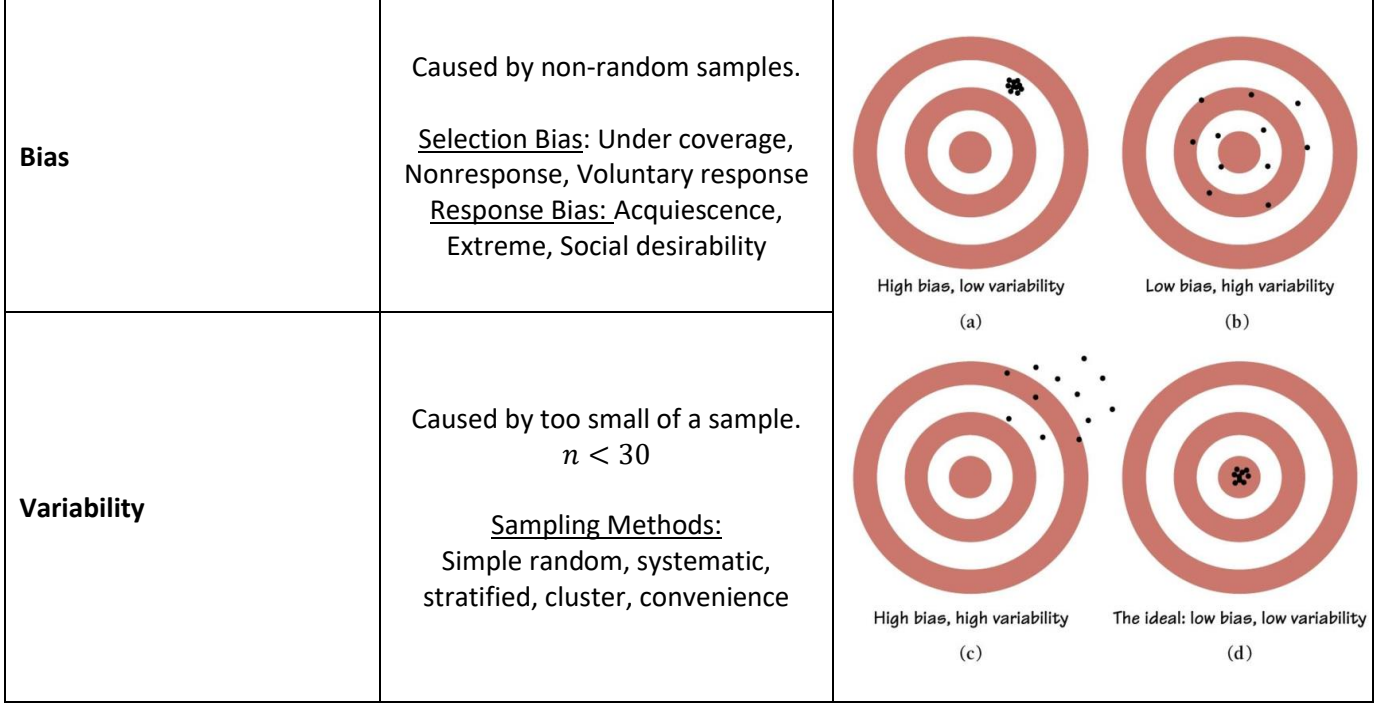

# **Confidence Intervals for One Population Mean / Proportion (σ is Known)**

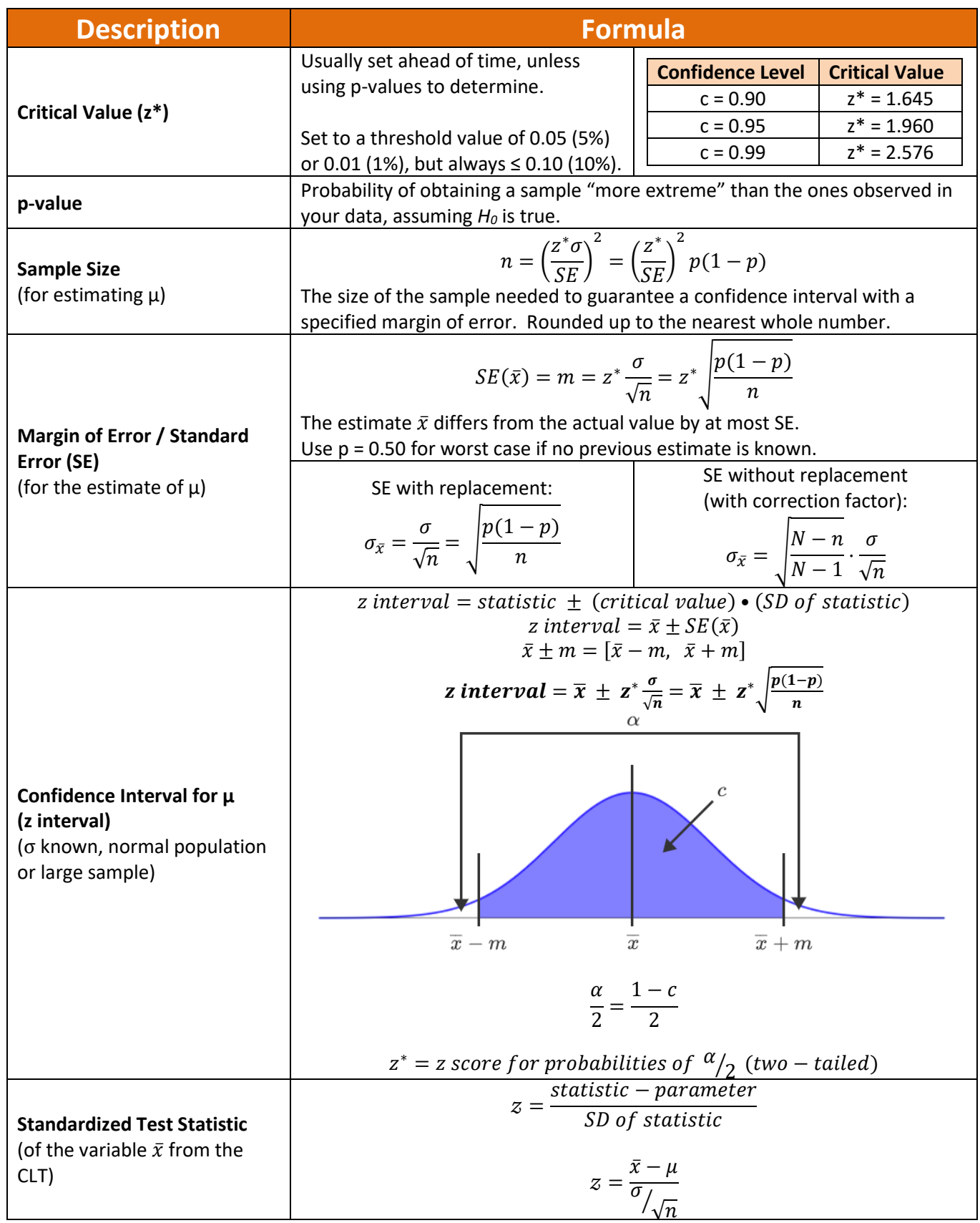

## **Confidence Intervals for One Population Mean / Proportion (σ is Unknown)**

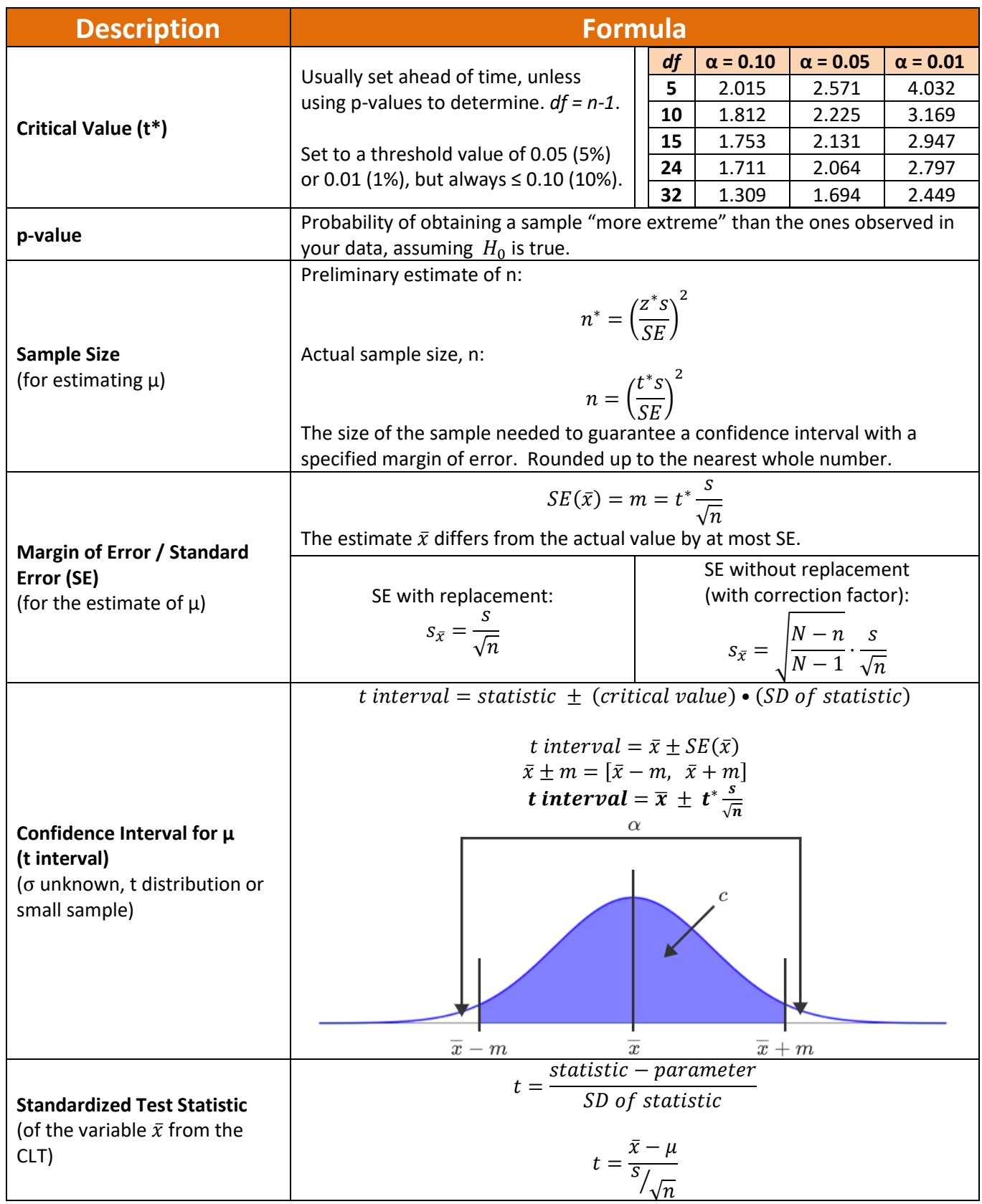

### **Confidence Intervals for the Difference Between Two Population Means / Proportions (σ is Known)**

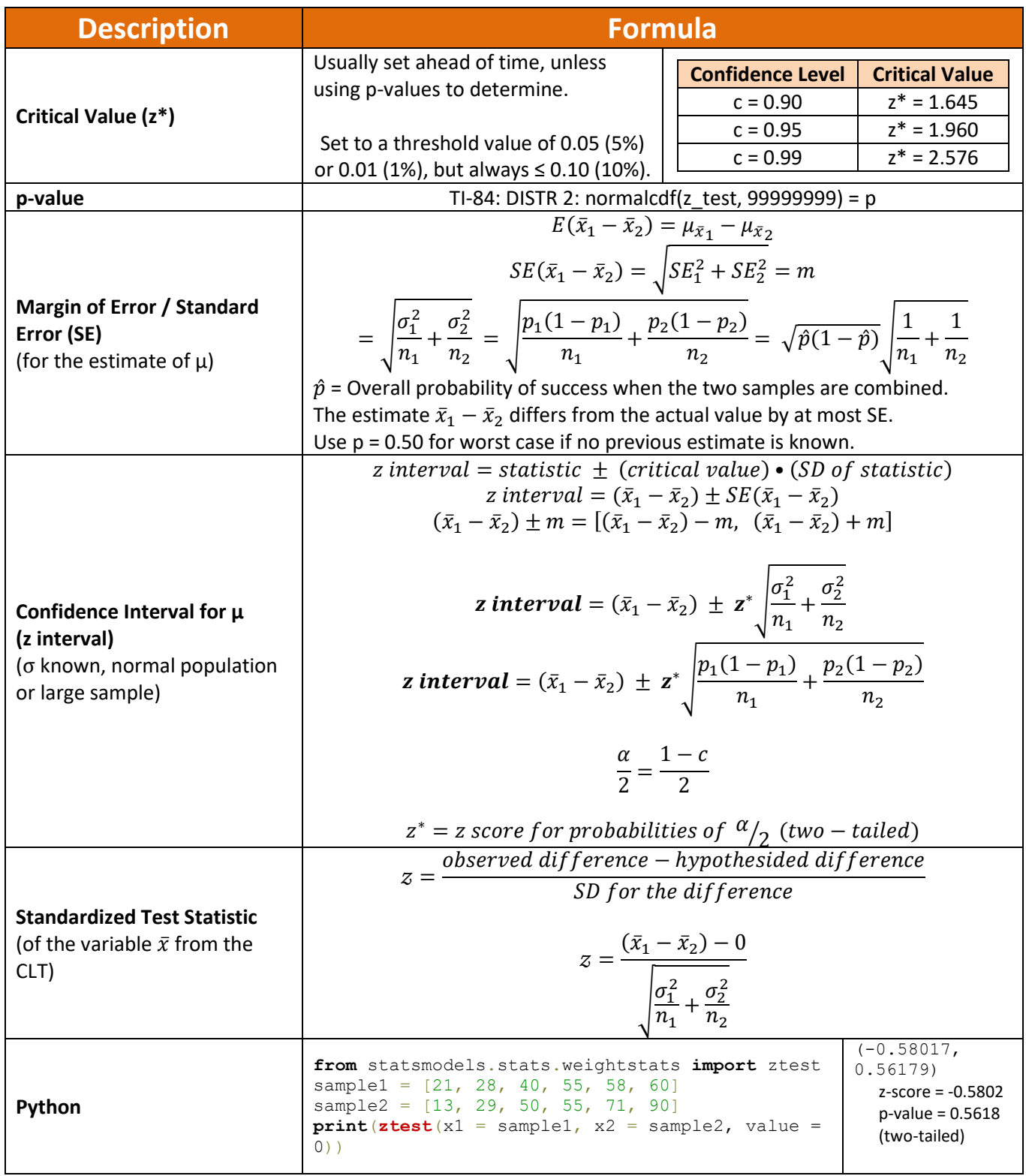

### **Confidence Intervals for the Difference Between Two Population Means / Proportions (σ is Unknown)**

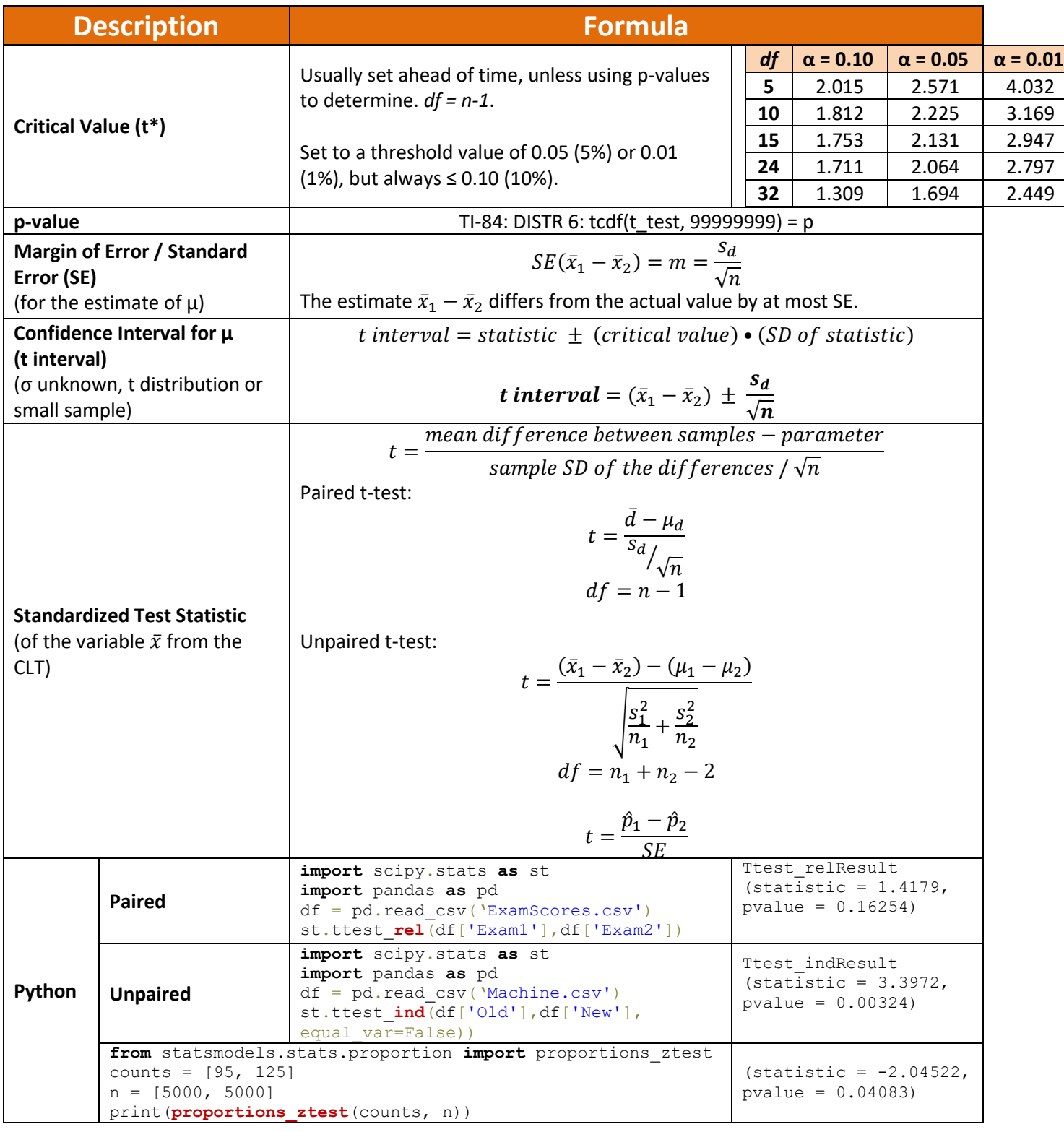

**Sources:**

• [SNHU MAT-353](https://www.snhu.edu/admission/academic-catalogs/coce-catalog#/courses/HyM37zzl-) - Applied Statistics for STEM, zyBooks.